## Ybadoc

- **01.** [Sebesta, 2000] Quais são os três principais usos da lógica simbólica na lógica formal?
- **02.** [Sebesta, 2000] Quais são as duas partes de um termo composto?
- **03.** [Sebesta, 2000] Qual é a forma geral de uma proposição na forma clausal?
- **04.** [Sebesta, 2000] Dê uma descrição geral (não rigorosa) de resolução e unificação?
- **05.** [Sebesta, 2000] Quais são as formas das cláusulas de Horn?
- **06.** [Sebesta, 2000] Qual é o conceito básico da semântica declarativa?
- **07.** [Sebesta, 2000] Quais são as três formas de um termo Prolog?
- **08.** [Sebesta, 2000] Qual é a forma sintática e o uso das instruções relativas a fatos e a regras no Prolog?
- **09.** [Sebesta, 2000] Explique as duas abordagens para comparar metas com fatos em um banco de dados.
- **10.** [Sebesta, 2000] Explique a diferença entre uma busca primeiramente pela profundidade e uma primeiramente pela largura quando se discute como metas múltiplas são satisfeitas.
- **11.** [Sebesta, 2000] Explique como o *backtracking* funciona no Prolog.
- **12.** [Sebesta, 2000] Explique o que há de errado com a instrução Prolog K is K + 1.
- **13.** [Sebesta, 2000] Quais são as duas maneiras pelas quais um programador Prolog pode controlar a ordem de comparação de padrões durante a resolução?
- **14.** [Sebesta, 2000] Explique a estratégia de programação gerar-e-testar do Prolog.
- **15.** [Sebesta, 2000] Explique a pressuposição de mundo fechado usada pelo Prolog. Por que ela é uma limitação?
- **16.** [Sebesta, 2000] Explique o problema da negação com o Prolog. Por que ele é uma limitação?
- **17.** [Sebesta, 2000] Explique a ligação entre demonstração automática de teoremas e o processo de inferência do Prolog.
- **18.** [Sebesta, 2000] Explique a diferença entre linguagens baseadas em procedimentos e não baseadas em procedimentos.
- **19.** [Sebesta, 2000] Explique porque os sistemas Prolog devem fazer *backtracking*.
- **20.** [Sebesta, 2000] Qual é a relação entre resolução e unificação no Prolog?
- **21.** [Sebesta, 2000] Compare o conceito de tipificação de dados da Ada com o do Prolog.
- **22.** [Sebesta, 2000] Descreva como uma máquina com múltiplos processadores poderia ser usada para implementar a resolução. O Prolog poderia, como atualmente é definido, usar esse método?
- **23.** [Sebesta, 2000] Escreva uma descrição Prolog de sua árvore familiar (baseado somente em fatos) retrocedendo até seus avós e incluindo todos os descendentes. Certifique-se de incluir todas as relações.
- **24.** [Sebesta, 2000] Escreva um conjunto de regras para relações familiares, incluindo todas as relações de avós ao longo de duas gerações. Agora, adicione-as aos fatos do Problema 23 e elimine tantos fatos quantos puder.
- **25.** [Sebesta, 2000] Escreva um programa Prolog que seja bem-sucedido se a interseção de dois parâmetros de lista de dados estiver vazia.
- **26.** [Sebesta, 2000] Escreva um programa Prolog que retorne uma lista que contém a união dos elementos de duas listas dadas.

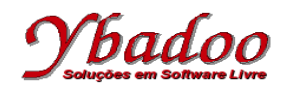

- **27.** [Sebesta, 2000] Escreva um programa Prolog que retorne o último elemento de uma lista dada.
- **28.** [Sebesta, 2000] Explique duas maneiras pelas quais as capacidades do processamento de lista da Scheme e do Prolog são similares.
- **29.** [Sebesta, 2000] De que maneira as capacidades de processamento de lista da Scheme e do Prolog são diferentes?
- **30.** Desenvolver um programa em Prolog que inverta os elementos de uma lista, como no exemplo a seguir. ?- reverso([a, b, c, d], Lista), write(Lista), nl.  $[d, c, b, a]$ Yes.
- **31.** Desenvolver um programa em Prolog que apresente a somatória dos elementos contidos em uma lista, como no exemplo a seguir.

```
?- somatorio([1, 2, 3, 4, 5], N), write(N), nl.
15
Yes.
```
**32.** Desenvolver um programa em Prolog que apresente a média dos elementos contidos em uma lista, como no exemplo a seguir.

```
?- media([1, 2, 3, 4, 5], M), write(M), nl.
3
Yes.
```
**33.** Desenvolver um programa em Prolog que apresente os elementos contidos em uma lista em dobro, como no exemplo a seguir.

```
?- dobro([1, 2, 3, 4, 5], Lista), write(Lista), nl.
[2,4,6,8,10]
Yes.
```
**34.** Desenvolver um programa em Prolog que apresente a quantidade de vezes que um determinado elemento aparece dentro de uma lista, como no exemplo a seguir.

```
?- ocorrencia(b, [a, b, c, d, e], N), write(N), nl.
1
Yes.
```
- **35.** Desenvolver um programa em Prolog que apresente o fatorial de um número, como no exemplo a seguir. ?- fatorial(5, N), write(N), nl. 120 Yes.
- **36.** Considerando a árvore genealógica e os fatos apresentados a seguir, apresente as seguintes regras em Prolog.

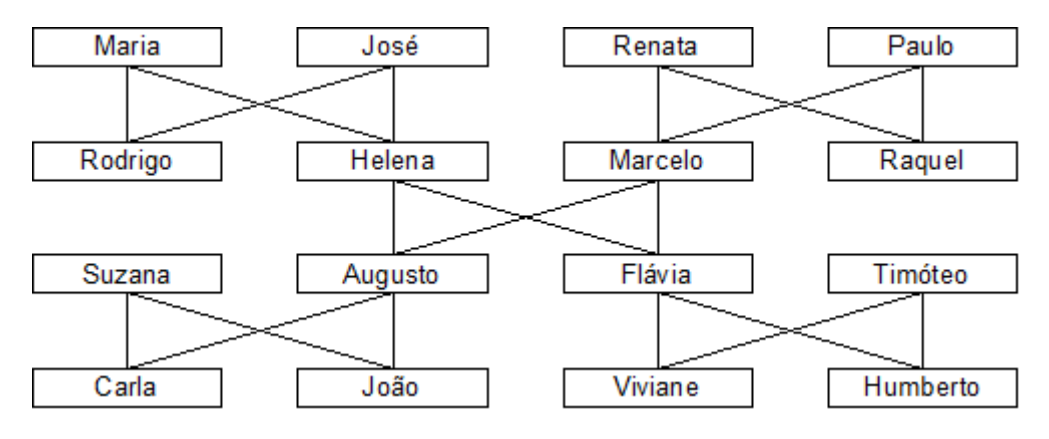

```
% Fatos de progenitor
progenitor('Maria', 'Rodrigo').
```
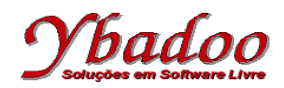

```
progenitor('Maria', 'Helena').
progenitor('José', 'Rodrigo').
progenitor('José', 'Helena').
progenitor('Renata', 'Marcelo').
progenitor('Renata', 'Raquel').
progenitor('Paulo', 'Marcelo').
progenitor('Paulo', 'Raquel').
progenitor('Helena', 'Augusto').
progenitor('Helena', 'Flávia').
progenitor('Marcelo', 'Augusto').
progenitor('Marcelo', 'Flávia').
progenitor('Suzana', 'Carla').
progenitor('Suzana', 'João').
progenitor('Augusto', 'Carla').
progenitor('Augusto', 'João').
progenitor('Flávia', 'Viviane').
progenitor('Flávia', 'Humberto').
progenitor('Timóteo', 'Viviane').
progenitor('Timóteo', 'Humberto').
% Fatos de masculino
masculino('José').
masculino('Paulo').
masculino('Rodrigo').
masculino('Marcelo').
masculino('Augusto').
masculino('Timóteo').
masculino('João').
masculino('Humberto').
% Fatos de feminino
feminino('Maria').
feminino('Renata').
feminino('Helena').
feminino('Raquel').
feminino('Suzana').
feminino('Flávia').
feminino('Carla').
feminino('Viviane').
% Regra pai
pai(Pai, Filho_a) :-
% Regra mãe
mae(Mae, Filho a) :-
% Regra filho
filho(Filho, Pai_Mae) :-
% Regra filha
filha(Filha, Pai_Mae) :-
% Regra avô
avoo(Avo, Neto_a) :-
% Regra avó
avoa(Avo, Neto_a) :-
% Regra neto
neto(Neto, Avo_a) :-
```
## hado

```
% Regra neta
neta(Neta, Avo_a) :-
% Regra bisavô
bisavoo(Bisavo, Bisneto_a) :-
% Regra bisavó
bisavoa(Bisavo, Bisneto_a) :-
% Regra bisneto
bisneto(Bisneto, Bisavo_a) :-
% Regra bisneta
bisneta(Bisneta, Bisavo_a) :-
% Regra irmaos
irmaos(Irmao1, Irmao2) :-
% Regra irmão
irmao(Irmao, Irmao_a) :-
% Regra irmã
irma(Irma, Irmao_a) :-
% Regra tio
tio(Tio, Sobrinho_a) :-
% Regra tia
tia(Tia, Sobrinho_a) :-
% Regra sobrinho
sobrinho(Sobrinho, Tio a) :-
% Regra sobrinha
sobrinha(Sobrinha, Tio_a) :-
% Regra primo
primo(Primo, Primo_a) :-
% Regra prima
prima(Prima, Primo_a) :-
% Regra casados
casados(Esposo, Esposa) :-
casados(Esposa, Esposo) :-
% Regra sogro
sogro(Sogro, Genro Nora) :-
% Regra sogra
sogra(Sogra, Genro Nora) :-
% Regra genro
genro(Genro, Sogro_a) :-
% Regra nora
nora(Nora, Sogro_a) :-
% Regra cunhado
cunhado(Cunhado, Conjugue) :-
```
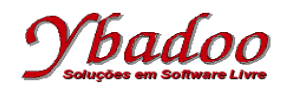

```
% Regra cunhada
cunhada(Cunhada, Conjugue) :-
```
**37.** Desenvolver um programa em Prolog que apresente o Máximo Divisor Comum (MDC) entre dois números inteiros, como no exemplo a seguir. ?- mdc(18, 60, X), write(X), nl.

```
6Yes.
```
**38.** Desenvolver um programa em Prolog que verifique se uma lista é palíndroma, ou seja, se a lista é igual a ela própria lida de trás para a frente, como no exemplo a seguir.

```
?- palindroma([a, b, c, b, a]), nl.
true
Yes.
```
**39.** Desenvolver um programa em Prolog que apresente o produto dos termos da série de Fibonacci. A série de Fibonacci é formada pela sequência 1, 1, 2, 3, 5, 8, 13, 21, 34, …. A série de Fibonacci é de grande importância matemática, e a lei básica é que a partir do terceiro termo, todos os termos são a soma dos dois últimos. O número de termos será fornecido pelo usuário, devendo ser um valor inteiro e positivo. Por exemplo, caso o número de termos fornecido pelo usuário seja 7, o programa deverá apresentar como resposta o valor 3120, ou seja,  $1 * 1 * 2 * 3 * 5 * 8 * 13$ , como no exemplo a seguir. ?-  $producto(7, X), write(X), nl.$ 

```
3120
Yes.
```
**40.** Desenvolver um programa em Prolog que calcule o valor da série infinita

 $H = 1^1/1! - 2^2/2! + 3^3/3! - 4^{4/4}! + ...$ 

O número de termos será fornecido pelo usuário, devendo ser um valor inteiro e positivo.

Por exemplo, caso o número de termos fornecido pelo usuário seja 5, o programa deverá apresentar como resposta o valor 18.875, ou seja,  $1^1/1! - 2^2/2! + 3^3/3! - 4^4/4! + 5^5/5!$ .

Caso o usuário forneça um valor inválido para o número de termos, o programa deverá presentar como resposta o valor  $-1$ .

```
:- serieH(5, H), write(H), nl.
18.875
```